# VMware Tanzu Kubernetes Grid: Install, Configure, Manage

### Course Overview

During this three-day course, you focus on installing VMware Tanzu® Kubernetes Grid™ on a VMware vSphere® environment and then provisioning and managing Tanzu Kubernetes Grid clusters. The course covers how to install Tanzu Kubernetes Grid packages for image registry, authentication, logging, ingress, multi-pod network interfaces, service discovery, and monitoring. The concepts learned in this course are transferable for users who must install Tanzu Kubernetes Grid on other supported clouds.

# Course Objectives

By the end of the course, you should be able to meet the following objectives:

- Describe how Tanzu Kubernetes Grid fits in the VMware Tanzu™ portfolio
- Describe the Tanzu Kubernetes Grid architecture
- Deploy and manage Tanzu Kubernetes Grid management clusters
- Deploy and manage Tanzu Kubernetes Grid workload clusters
- Deploy, configure, and manage Tanzu Kubernetes Grid packages
- Perform basic troubleshooting

## Target Audience

Platform operators who are responsible for deploying and managing Tanzu Kubernetes clusters

# **Prerequisites**

- Understanding of Kubernetes and the Kubernetes cluster architecture
- Experience deploying and managing multiple Kubernetes clusters

### Course Delivery Options

- Classroom
- Live Online
- Private Training

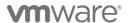

#### Course Modules

#### 1 Course Introduction

- Introductions and course logistics
- Course objectives

#### Introducing VMware Tanzu Kubernetes Grid

- Identify the VMware Tanzu products responsible for Kubernetes life cycle management and describe the main differences between them
- Explain the core concepts of Tanzu Kubernetes Grid, including bootstrap, Tanzu Kubernetes Grid management and workload clusters, and the role of Cluster API
- List the components of a Tanzu Kubernetes Grid instance
- Illustrate how to use the Tanzu CLI
- Identify the requirements for a bootstrap machine
- Define the Carvel Tool set
- Define Cluster API
- Identify the infrastructure providers
- List the Cluster API controllers
- Identify the Cluster API Custom Resource **Definitions**

# Management Clusters

- List the requirements for deploying a management
- Differentiate between deploying on vSphere 6.7 Update 3 and vSphere 7
- Describe the components of NSX Advanced Load Balancer
- Explain how Tanzu Kubernetes Grid integrates with NSX Advanced Load Balancer
- Explain how Kubernetes manages authentication
- Define Pinniped
- Define Dex
- Describe the Pinniped authentication workflow
- List the steps to install a Tanzu Kubernetes Grid management cluster
- Summarize the events of a management cluster
- Demonstrate how to use commands when working with management clusters

#### 4 Tanzu Kubernetes Clusters

- List the steps to build a custom image
- Describe the available customizations
- Identify the options for deploying Tanzu Kubernetes Grid clusters
- Explain how Tanzu Kubernetes Grid clusters are
- Discuss which VMs make up a Tanzu Kubernetes Grid cluster
- List the pods that run on a Tanzu Kubernetes
- Describe the Tanzu Kubernetes Grid core add-ons that are installed on a cluster

# Configuring and Managing Tanzu Kubernetes Grid Instances

- Define the Tanzu Kubernetes Grid packages
- Describe the Harbor Image Registry
- Define Fluent Bit
- Identify the logs that Fluent Bit collects
- Explain basic Fluent Bit configuration
- Describe the Contour ingress controller
- Demonstrate how to install Contour on a Tanzu Kubernetes Grid cluster
- Demonstrate how to install Service Discovery with ExternalDNS.
- Define Multus CNI
- Define Prometheus
- Define Grafana

# 6 Troubleshooting

- Discuss the various Tanzu Kubernetes Grid logs
- Identify the location of Tanzu Kubernetes Grid logs
- Explain the purpose of crash diagnostics
- Demonstrate how to use SSH to connect to a Tanzu Kubernetes Grid VM
- Describe the steps for troubleshooting a failed cluster deployment

#### Contact

If you have questions or need help registering for this course, click here.

VMware, Inc. 3401 Hillview Avenue Palo Alto CA 94304 USA Tel 877-486-9273 Fax 650-427-5001 <a href="https://www.vmware.com">www.vmware.com</a>
© 2022 VMware, Inc. All rights reserved. The product or workshop materials is protected by U.S. and international copyright and intellectual property laws. VMware products are covered by one or more patents listed at http://www.vmware.com/download/patents.html. VMware is a registered trademark or trademark of VMware, Inc. in the United States and/or other jurisdictions. All other marks and names mentioned herein may be trademarks of their respective companies.

VMware warrants that it will perform these workshop services in a reasonable manner using generally accepted industry standards and practices. THE EXPRESS WARRANTY SET FORTH IS IN LIEU OF ALL OTHER WARRANTIES, EXPRESS, IMPLIED, STATUTORY OR OTHERWISE INCLUDING IMPLIED WARRANTIES OF MERCHANTABILITY OR FITNESS FOR A PARTICULAR PURPOSE WITH RESPECT TO THE SERVICES AND DELIVERABLES PROVIDED BY VMWARE, OR AS TO THE RESULTS WHICH MAY BE OBTAINED THEREFORN LNOT BE LIABLE FOR ANY THIRD-PARTY SERVICES OR PRODUCED OR REFERRED TO CUSTOMER. All materials provided in this workshop are copyrighted by VMware ("Workshop daterials"). Waver grants the customer of this workshop alicense to use and make reasonable copies of any Workshop Materials strictly for the purpose of facilitating such company's internal understanding, utilization, and operation of its license granted under the sentence above, there is no transfer of any intellectual perior rights or any other license granted under the terms of this workshop. If you are located in the United States, the VMware contracting entity for the service will be VMware, Inc., and if outside of the United States, the VMware contracting entity will be VMware, Inc., and if outside of the United States, the VMware contracting entity will be VMware, Inc., and if outside of the United States, the VMware contracting entity will be VMware, Inc., and if outside of the United States, the VMware contracting entity will be VMware, Inc., and if outside of the United States, the VMware contracting entity will be VMware, Inc., and if outside of the United States, the VMware contracting entity will be VMware, Inc., and if outside of the United States, the VMware contracting entity will be VMware, Inc., and if outside of the United States, the VMware contracting entity will be VMware. be VMware International Limited.